# Package 'sandbox'

February 25, 2022

<span id="page-0-0"></span>Type Package Title Probabilistic Numerical Modelling of Sediment Properties Version 0.2.1 Date 2022-02-25 Author Michael Dietze [aut, cre] (<<https://orcid.org/0000-0001-6063-1726>>), Sebastian Kreutzer [aut] (<<https://orcid.org/0000-0002-0734-2199>>) Maintainer Michael Dietze <mdietze@gfz-potsdam.de> Description A flexible framework for definition and application of time/depthbased rules for sets of parameters for single grains that can be used to create artificial sediment profiles. Such profiles can be used for virtual sample preparation and synthetic, for instance, luminescence measurements. License GPL-3 BugReports <https://github.com/coffeemuggler/sandbox/issues> Depends  $R$  ( $>= 4.0$ ) LazyData TRUE **Imports** methods, RLumModel  $(>= 0.2.9)$ , parallel **Suggests** EMMAgeo ( $>= 0.9.7$ ), Luminescence ( $>= 0.9.15$ ), testthat ( $>=$ 3.0.2), Encoding UTF-8 Language en-GB RoxygenNote 7.1.2 NeedsCompilation no Repository CRAN Date/Publication 2022-02-25 08:10:02 UTC

# R topics documented:

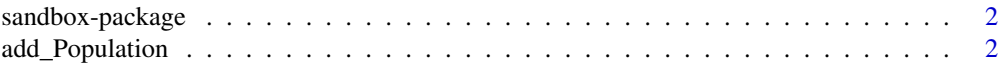

# <span id="page-1-0"></span>2 add\_Population

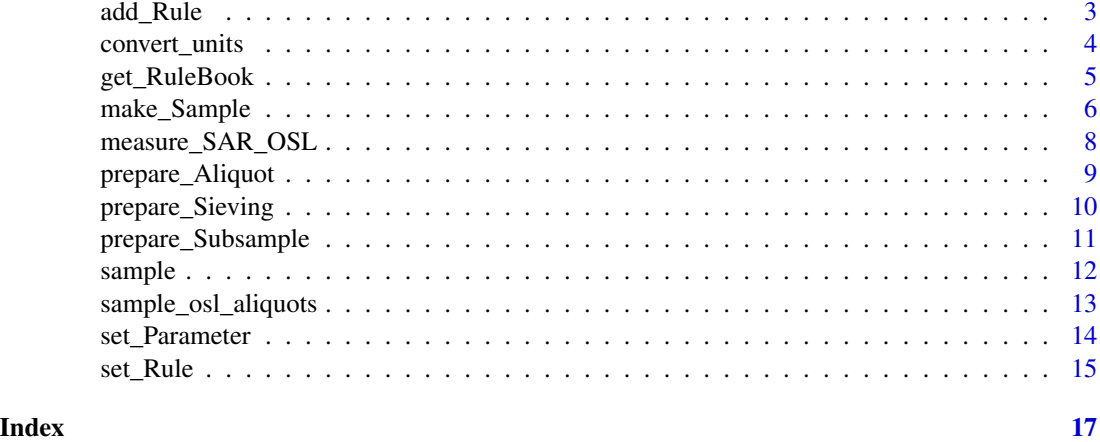

sandbox-package *Probabilistic Numerical Modelling of Sediment Properties*

#### Description

Flexible framework for definition and application of time/depth-based rules for sets of parameters for single grains that can be used to create synthetic samples, used for synthetic preparation and synthetic measurements.

# Author(s)

Michael Dietze (GFZ Potsdam, Germany), Sebastian Kreutzer (Geography & Earth Sciences, Aberystwyth University, United Kingdom)

add\_Population *Add a Population to a Rule Book*

#### Description

The function adds a further population element to all rules or a rule book.

# Usage

```
add_Population(book, populations = 1)
```
# Arguments

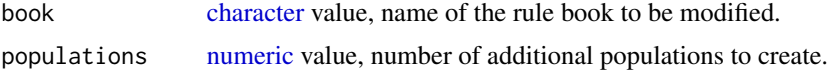

#### <span id="page-2-0"></span>add\_Rule 3

# Value

A [list](#page-0-0) object with all rules for a model run.

#### Author(s)

Michael Dietze, GFZ Potsdam (Germany)

# Examples

```
## create simple true age-depth-relationship
book_1 <- get_RuleBook()
book_2 <- add_Population(
book = book_1,
 populations = 1)
```
add\_Rule *Add a Rule to a Rule Book*

# Description

The function adds a new rule to an existing rule book. The specified rule will be appended to the rule book.

#### Usage

```
add_Rule(book, name, group, type, populations = 1)
```
#### Arguments

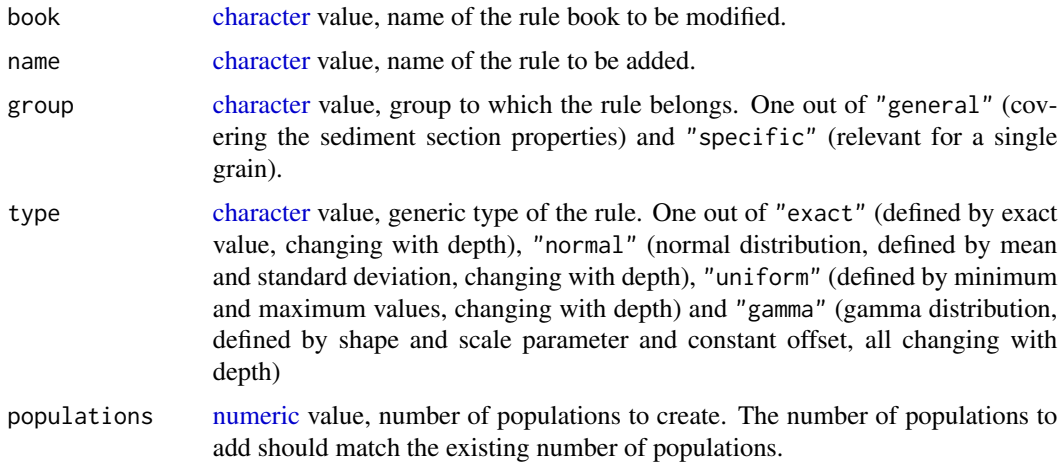

#### <span id="page-3-0"></span>Value

A [list](#page-0-0) object with all rules for a model run.

#### Author(s)

Michael Dietze, GFZ Potsdam (Germany), Sebastian Kreutzer, Geography & Earth Sciences, Aberystwyth University (United Kingdom)

#### Examples

```
## create simple true age-depth-relationship
book_1 <- get_RuleBook()
book_2 <- add_Rule(
book = book_1,
name = "extrarule",
group = "general",
type = "normal",
populations = 1)
```
convert\_units *Convert between phi units and micrometers*

# Description

The function converts values from the phi-scale (Krumbein 1934, 1938) to the micrometer-scale and vice versa.

#### Usage

convert\_units(phi, mu)

#### Arguments

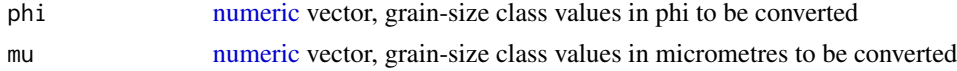

#### Details

$$
\phi = -log2(D/D_0)
$$

with D the diameter in  $\mu$ m and  $D_0$  the reference diameter. Herer 1000  $\mu$ m.

#### Value

[numeric](#page-0-0) vector, converted grain-size class values

# <span id="page-4-0"></span>get\_RuleBook 5

#### Author(s)

Michael Dietze, GFZ Potsdam (Germany)

#### References

Krumbein, W.C., 1938. Size frequency distributions of sediments and the normal phi curve. Journal of Sedimentary Research 8, 84–90. doi: [10.1306/D42690082B2611D78648000102C1865D](https://doi.org/10.1306/D4269008-2B26-11D7-8648000102C1865D)

Krumbein, W.C., 1934. Size frequency distributions of sediments. Journal of Sedimentary Research 4, 65–77. doi: [10.1306/D4268EB92B2611D78648000102C1865D](https://doi.org/10.1306/D4268EB9-2B26-11D7-8648000102C1865D)

#### Examples

```
## load example data set
## generate phi-values
phi < -2:5## convert and show phi to mu
mu <- convert_units(phi = phi)
mu
## convert and show mu to phi
convert_units(mu = mu)
```
<span id="page-4-1"></span>get\_RuleBook *Get One of a Series of Predefined Rule Books for a Model Run.*

#### Description

The function returns a pre-built model rule book, i.e., a combination of model parameters and rules.

#### Usage

```
get_RuleBook(book = "empty", osl = NULL)
```
#### Arguments

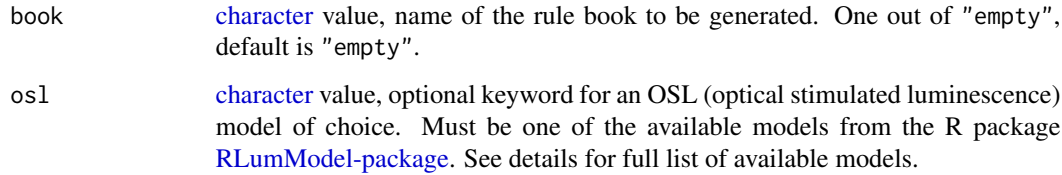

## Details

It is possible to generate OSL-tailored rule books. For this, the argument osl must be provided with a keyword defining one of the OSL models from the R package 'RLumModel': "Bailey2001", "Bailey2004", "Pagonis2008", "Pagonis2007", "Bailey2002" and "Friedrich2017". The model parameters will be appended to the rule book entries and defined by mean and standard deviation.

# Value

A [list](#page-0-0) object with all rules for a model run.

#### Author(s)

Michael Dietze, GFZ Potsdam (Germany), Sebastian Kreutzer, Geography & Earth Sciences, Aberystwyth University (United Kingdom)

#### Examples

```
## create simple true age-depth-relationship
book_flat <- get_RuleBook(book = "empty")
```
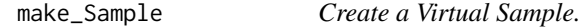

#### Description

The function generates many virtual sediment grains based on the specified sample geometry and depth, using the information from a rule book.

#### Usage

```
make_Sample(
  book,
  depth,
  geometry = "cuboid",radius,
  height,
  width,
  length,
  slice = TRUE,
  force = FALSE,n\_cores = max(1, parallel::detectCores() - 2))
```
<span id="page-5-0"></span>

# <span id="page-6-0"></span>make\_Sample 7

# Arguments

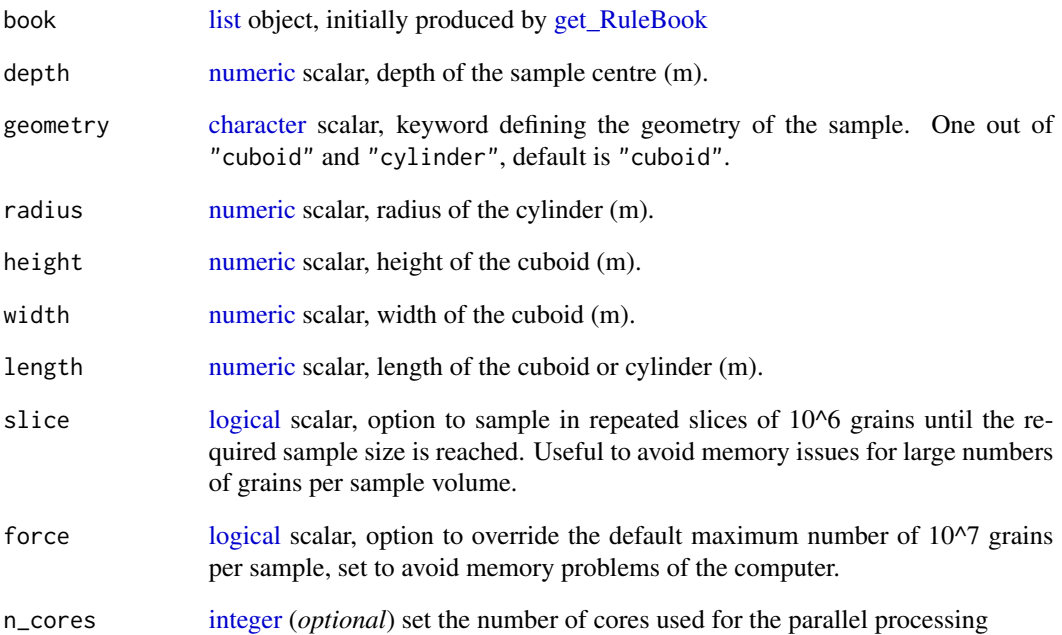

# Value

A [list](#page-0-0) object.

# Author(s)

Michael Dietze, GFZ Potsdam (Germany)

```
set.seed(12234)
sample_01 <- make_Sample(
 book = get_RuleBook(),
 depth = 1,geometry = "cuboid",
 n\_cores = 1,height = 0.001,
 width = 0.001,length = 0.001)
```
#### Description

The function models the time-dependent photon counts of an aliquot according to the specified CW SAR OSL (continuous wave, single aliquot regenerative dose protocol for optically stimulated luminescence) sequence and parameters. The modelling is done for each component and photon count curves are summed to return an [Luminescence::RLum.Analysis](#page-0-0) object as equivalent of importing a real measurement data set to the R-package Luminescence-package.

The function uses the package [RLumModel-package](#page-0-0) to perform the simulation of the photon count curves.

### Usage

```
measure_SAR_OSL(aliquot, sequence, dose_rate = 0.1)
```
#### **Arguments**

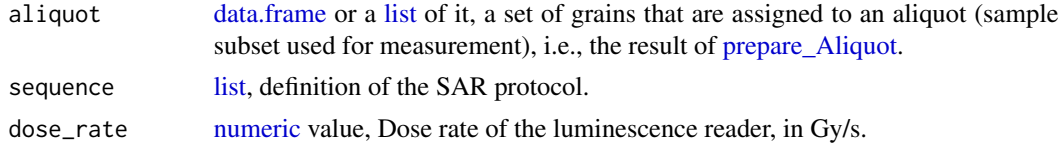

#### Value

[Luminescence::RLum.Analysis](#page-0-0) object. Equivalent of the import result for a real world measurement file. This object can be evaluated by functions of the package Luminescence-package.

#### Author(s)

Michael Dietze, GFZ Potsdam (Germany), Sebastian Kreutzer, Geography & Earth Sciences, Aberystwyth University (United Kingdom)

```
## Not run:
## load example data set
data(sample_osl_aliquots, envir = environment())
sequence <- list(
 RegDose = c(0, 1, 2, 5, 10, 0, 1),
 TestDose = 2,
 PH = 220,
 CH = 200,OSL_temp = 125,
```

```
OSL_duration = 70)
## reduce number of
## grains to two
sample_osl_aliquots$aliquot_1 <-
sample_osl_aliquots$aliquot_1[1:2,]
## or measure all aliquots in a row
sar_all <- measure_SAR_OSL(
aliquot = sample_osl_aliquots,
sequence = sequence,
dose_rate = 0.1)
```

```
## End(Not run)
```
<span id="page-8-1"></span>prepare\_Aliquot *Prepare Aliquots from Sample Dataset*

# Description

The function consecutively fills aliquots (i.e., subsamples distributed on round carrier discs) with grains from an input sample. Remaining grains that are not enough to fill a further aliquot are discarded.

#### Usage

```
prepare\_Aliquot(sample, diameter, density = 0.65)
```
#### Arguments

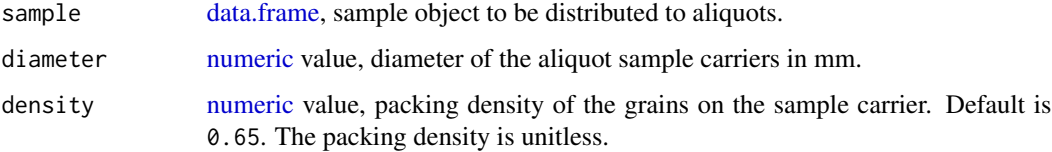

# Value

[list](#page-0-0) of [data.frame](#page-0-0) objects with grains organised as aliquots, i.e. list elements.

# Author(s)

Michael Dietze, GFZ Potsdam (Germany), Sebastian Kreutzer, Geography & Earth Sciences, Aberystwyth University (United Kingdom)

# Examples

```
## load example data set
data(sample, envir = environment())
A <- prepare_Aliquot(
sample = sample,
 diameter = 0.1)
B <- prepare_Aliquot(
 sample = sample,
 diameter = 1,
 density = 0.6)
```
prepare\_Sieving *Sieve a Sample*

# Description

The function removes grains that are not within the provided sieve interval.

#### Usage

prepare\_Sieving(sample, interval)

# Arguments

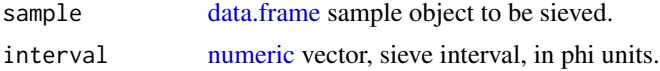

# Value

[data.frame](#page-0-0) with grains that are within the sieve interval.

#### Author(s)

Michael Dietze, GFZ Potsdam (Germany)

```
## load example data set
data(sample, envir = environment())
## sieve sample (in phi units)
sample_sieved <- prepare_Sieving(
 sample = sample,
 interval = c(5, 6)## plot results
```
<span id="page-9-0"></span>

# <span id="page-10-0"></span>prepare\_Subsample 11

```
plot(density(
 x = sample$grainsize,
  from = -1,
  to = 11))
lines(density(
  x = sample_sieved$grainsize,
  from = -1,
  to = 11),
  col = 2
```
prepare\_Subsample *Prepare Subsamples from a Sample Dataset*

# Description

The function splits the master sample in a set of subsamples. The step can be done by creating equally large subsamples in terms of contained grains (parameter number), by volume (parameter volume) or by weight (parameter weight).

#### Usage

prepare\_Subsample(sample, number, volume, weight)

#### Arguments

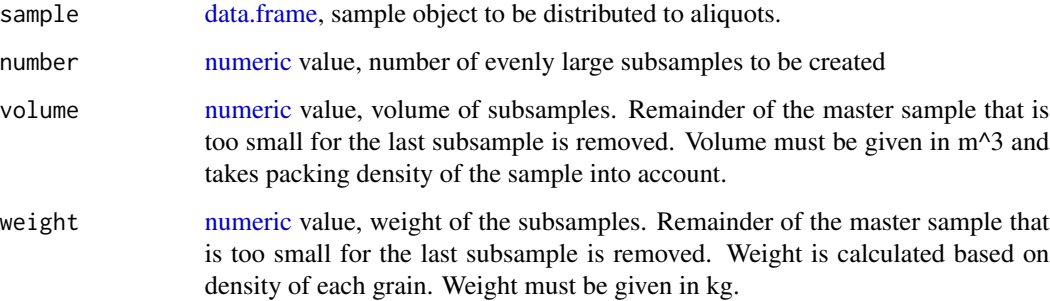

### Value

[list](#page-0-0) object with grains organised as aliquots, i.e. list elements.

#### Author(s)

Michael Dietze, GFZ Postdam (Germany)

#### Examples

```
## load example data set
data(sample, envir = environment())## create 10 subsamples
```
prepare\_Subsample(sample, 10)

sample *Example Grain Size Data*

### Description

Example data set of a virtual loess-like sample.

#### Format

The format is: 'data.frame': 1000 obs. of 12 variables: \$ ID : int 33107 33108 33109 33110 33111 33112 ... \$ depth : num 5 5 5 5 5 ... \$ population : num 3 1 3 2 1 3 1 3 3 3 ... \$ age : num 25711 25710 25712 25709 25710 ... \$ dose\_rate : num 7.163 -1.083 -0.929 3.541 5.732 ... \$ water\_content : num 13.29 10.99 3.65 8.98 3.29 ... \$ population : num 0.3 0.586 0.3 0.114 0.586 ... \$ grainsize : num 4.01 6.22 5.16 5.47 5.57 ... \$ density : num 1.92 1.91 1.9 1.88 1.9 ... \$ packing : num 0.708 0.702 0.698 0.702 0.688 ... \$ photon\_equivalent: num 1.017 0.993 1.005 1 0.995 ... \$ predose : num 2020 3106 1983 191 2387 ...

# Details

The sample was created using the rule book book\_1, a depth of 5 m and a cuboid sample geometry with 2 mm edge length.

```
## load example data set
data(sample, envir = environment())
```

```
## plot grain-size distribution
plot(density(sample$grainsize))
```
<span id="page-11-0"></span>

#### <span id="page-12-0"></span>Description

Example data of virtually prepared aliquots ready to be measured

#### Format

The format is: 'data.frame': 2 obs. of 65 variables: ..\$ grains : num [1:2] 1 2 ..\$ d\_sample : num [1:2] 2 2 ..\$ population : num [1:2] 1 1 ..\$ age : num [1:2] 1574 1578 ..\$ population : num [1:2] 2 2 ..\$ grainsize : num [1:2] 2.52 2.48 ..\$ packing : num [1:2] 1.32 4.82 ..\$ density : num [1:2] 3.24 2.13 ..\$ osl\_doserate: num [1:2] 0.00875 0.0046 ..\$ osl\_N1 : num [1:2] 1.5e+07 1.5e+07 ..\$ osl\_N2 : num [1:2] 1e+07 1e+07 ..\$ osl\_N3 : num [1:2] 1e+09 1e+09 ..\$ osl\_N4 : num [1:2] 2.5e+08 2.5e+08 ..\$ osl\_N5 : num [1:2] 5e+10 5e+10 ..\$ osl\_N6 : num [1:2] 3e+08 3e+08 ..\$ osl\_N7 : num  $[1:2]$  1e+10 1e+10 ..\$ osl\_N8 : num  $[1:2]$  5e+09 5e+09 ..\$ osl\_N9 : num  $[1:2]$  1e+11 1e+11 ..\$ osl\_E1 : num [1:2] 0.97 0.97 ..\$ osl\_E2 : num [1:2] 1.55 1.55 ..\$ osl\_E3 : num [1:2] 1.7 1.7 ..\$ osl\_E4 : num [1:2] 1.72 1.72 ..\$ osl\_E5 : num [1:2] 2 2 ..\$ osl\_E6 : num [1:2] 1.43 1.43 ..\$ osl\_E7 : num [1:2] 1.75 1.75 ..\$ osl\_E8 : num [1:2] 5 5 ..\$ osl\_E9 : num [1:2] 5 5 ..\$ osl\_s1 : num [1:2] 5e+12 5e+12 ..\$ osl\_s2 : num [1:2] 5e+14 5e+14 ..\$ osl\_s3 : num [1:2] 5e+13 5e+13 ..\$ osl\_s4 : num [1:2] 5e+14 5e+14 ..\$ osl\_s5 : num [1:2] 1e+10 1e+10 ..\$ osl\_s6 : num [1:2] 5e+13 5e+13 ..\$ osl\_s7 : num [1:2] 5e+14 5e+14 ..\$ osl\_s8 : num [1:2] 1e+13 1e+13 ..\$ osl\_s9 : num [1:2] 1e+13 1e+13 ..\$ osl\_A1 : num [1:2] 1e-08 1e-08 ..\$ osl\_A2 : num [1:2] 1e-08 1e-08 ..\$ osl\_A3 : num  $[1:2]$  1e-09 1e-09 ..\$ osl A4 : num  $[1:2]$  5e-10 5e-10 ..\$ osl A5 : num  $[1:2]$  1e-10 1e-10 ..\$ osl A6 : num [1:2] 5e-07 5e-07 ..\$ osl\_A7 : num [1:2] 1e-09 1e-09 ..\$ osl\_A8 : num [1:2] 1e-10 1e-10 ..\$ osl\_A9 : num [1:2] 1e-09 1e-09 ..\$ osl\_B1 : num [1:2] 0 0 ..\$ osl\_B2 : num [1:2] 0 0 ..\$ osl\_B3 : num [1:2] 0 0 ..\$ osl\_B4 : num [1:2] 0 0 ..\$ osl\_B5 : num [1:2] 0 0 ..\$ osl\_B6 : num [1:2] 5e-09 5e-09 ..\$ osl\_B7 : num [1:2] 5e-10 5e-10 ..\$ osl\_B8 : num [1:2] 1e-10 1e-10 ..\$ osl\_B9 : num [1:2] 1e-10 1e-10 ..\$ osl\_Th1 : num [1:2] 0.75 0.75 ..\$ osl\_Th2 : num [1:2] 0 0 ..\$ osl\_Th3 : num [1:2] 6 6 ..\$ osl\_Th4 : num [1:2] 4.5 4.5 ..\$ osl\_Th5 : num [1:2] 0 0 ..\$ osl\_E\_th1 : num [1:2] 0.1 0.1 ..\$ osl E\_th2 : num [1:2] 0 0 ..\$ osl E\_th3 : num [1:2] 0.1 0.1 ..\$ osl E\_th4 : num [1:2] 0.13 0.13 ..\$ osl\_E\_th5 : num [1:2] 0 0 ..\$ osl\_R : num [1:2] 5e+07 5e+07

```
## load example data set
data(sample_osl_aliquots, envir = environment())
## plot grain-size distribution
plot(density(sample_osl_aliquots[[1]]$age))
```
#### Description

The function defines one model parameter used to generate a set of virtual grains. A parameter is defined in a probabilistic way, as parametric distribution function. Each parameter of the distribution function can be changed through time using [set\\_Rule.](#page-14-1)

### Usage

set\_Parameter(book, parameter, type)

# Arguments

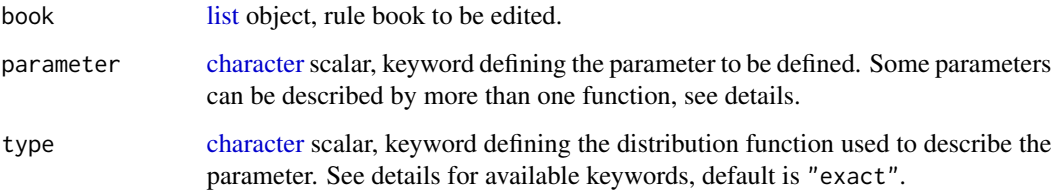

#### Details

The following parameter types are available:

- exact: parameter does not vary at all. No additional parameters needed except for vector value, defining the constant values for corresponding depths.
- uniform: parameter varies following a uniform distribution. The following additional parameter vectors are required: min (minimum) and max (maximum)
- normal: parameter varies following a normal distribution, which is defined by mean and standard deviation
- gamma: parameter varies following a gamma distribution, defined by shape parameter, scale parameter) and offset (defining constant offset of values)

#### Value

A [list](#page-0-0) object.

#### Author(s)

Michael Dietze, GFZ Potsdam (Germany)

#### <span id="page-14-0"></span>set\_Rule 15

#### Examples

```
## get empty rule book
book_1 <- get_RuleBook(book = "empty")
## set density from default "normal" to "exact"
book_2 <- set_Parameter(book = book_1,
                        parameter = "density",
                        type = "exact")
book_1$density$density_1$type
book_2$density$density_1$type
```
<span id="page-14-1"></span>

#### set\_Rule *Set depth-dependent rule for model parameter.*

#### Description

The function defines how the specified model parameter varies with depth. The transfer function uses different interpolation functions to create a continuous representation of a parameter value with depth.

#### Usage

```
set_Rule(book, parameter, value, depth, type = "spline")
```
#### Arguments

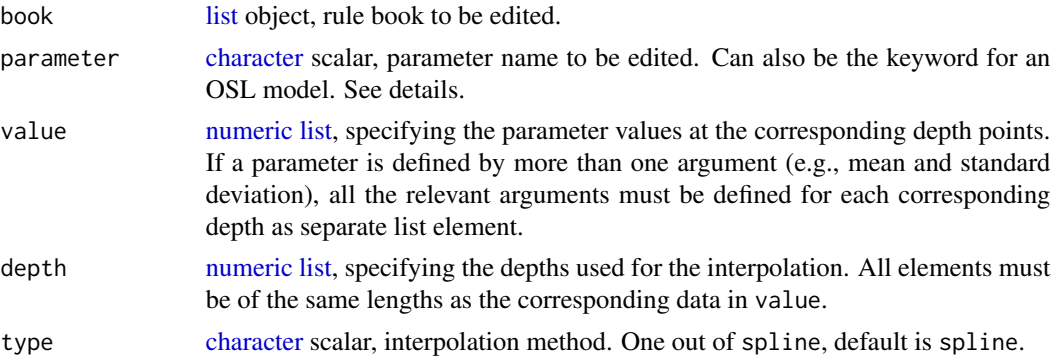

#### Details

To assign standard OSL model parameters, one of the available keywords of the R package [RLumMo](#page-0-0)del[package](#page-0-0) can be used. The function will then set all rules of the rule book with the standard values associated with these models, and setting the standard deviation to zero. The keyword can be one out of "Bailey2001", "Bailey2004", "Pagonis2008", "Pagonis2007", "Bailey2002" and "Friedrich2017". This will fill the rule book with the standard parameters independent of depth. Note that a dose rate (parameter name osl\_doserate) needs to be set separately!

# <span id="page-15-0"></span>Value

A [list](#page-0-0) object with all created formula objects.

# Author(s)

Michael Dietze, GFZ Potsdam (Germany), Sebastian Kreutzer, Geography & Earth Sciences, Aberystwyth University (United Kingdom)

```
## create empty rule book
book_01 <- get_RuleBook()
## assign rule definitions to lists
depth <- list(c(0, 10))
age <- list(c(0, 1000))
## add age definition
book_01 <- set_Rule(
book = book_01,parameter = "age",
value = age,
 depth = depth)
```
# <span id="page-16-0"></span>Index

∗ datasets sample, [12](#page-11-0) sample\_osl\_aliquots, [13](#page-12-0) ∗ package sandbox-package, [2](#page-1-0) add\_Population, [2](#page-1-0) add\_Rule, [3](#page-2-0) character, *[2,](#page-1-0) [3](#page-2-0)*, *[5](#page-4-0)*, *[7](#page-6-0)*, *[14,](#page-13-0) [15](#page-14-0)* convert\_units, [4](#page-3-0) data.frame, *[8](#page-7-0)[–11](#page-10-0)* get\_RuleBook, [5,](#page-4-0) *[7](#page-6-0)* integer, *[7](#page-6-0)* list, *[3,](#page-2-0) [4](#page-3-0)*, *[6](#page-5-0)[–9](#page-8-0)*, *[11](#page-10-0)*, *[14](#page-13-0)[–16](#page-15-0)* logical, *[7](#page-6-0)* Luminescence::RLum.Analysis, *[8](#page-7-0)* make\_Sample, [6](#page-5-0) measure\_SAR\_OSL, [8](#page-7-0) numeric, *[2](#page-1-0)[–4](#page-3-0)*, *[7](#page-6-0)[–11](#page-10-0)*, *[15](#page-14-0)* prepare\_Aliquot, *[8](#page-7-0)*, [9](#page-8-0) prepare\_Sieving, [10](#page-9-0) prepare\_Subsample, [11](#page-10-0) RLumModel-package, *[5](#page-4-0)*, *[8](#page-7-0)*, *[15](#page-14-0)* sample, [12](#page-11-0) sample\_osl\_aliquots, [13](#page-12-0) sandbox *(*sandbox-package*)*, [2](#page-1-0) sandbox-package, [2](#page-1-0) set\_Parameter, [14](#page-13-0)

set\_Rule, *[14](#page-13-0)*, [15](#page-14-0)